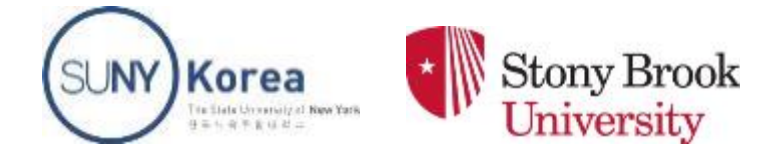

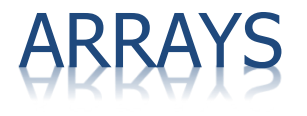

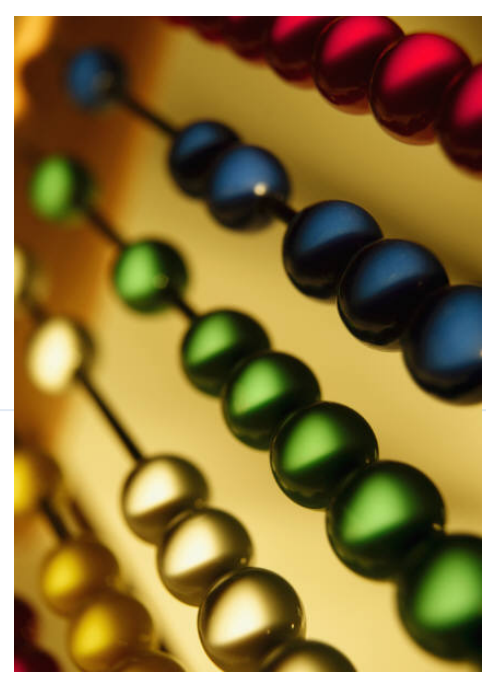

Presentation for use with the textbook Data Structures and Algorith ms in Java, 6<sup>th</sup> edition, by M. T. Goodrich, R. Tamassia, and M. H. G oldwasser, Wiley, 2014

### Y DEFINI

- **\*** An *array* is a sequenced collection of variables all of the same type. Each variable, or *cell*, in an array has an *index*, which uniquely refers to the value stored in that cell. The cells of an array, A, are numbered 0, 1, 2, and so on.
- **Each value stored in an array is often called an** *element* of that array.

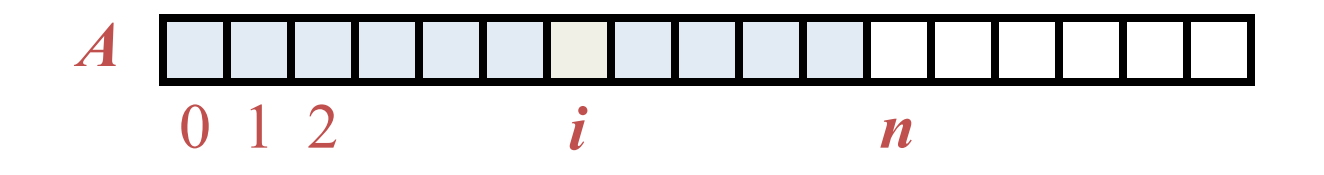

#### RRAY LENGTH AND CAPAC

- $\ast$  Since the length of an array determines the maximum number of things that can be stored in the array, we will sometimes refer to the length of an array as its *capacity*.
- $\ast$  In Java, the length of an array named a can be accessed using the syntax *a*.length. Thus, the cells of an array, *a*, are numbered 0, 1, 2, and so on, up through *a*.length−1, and the cell with index *k* can be accessed with syntax *a*[*k*].

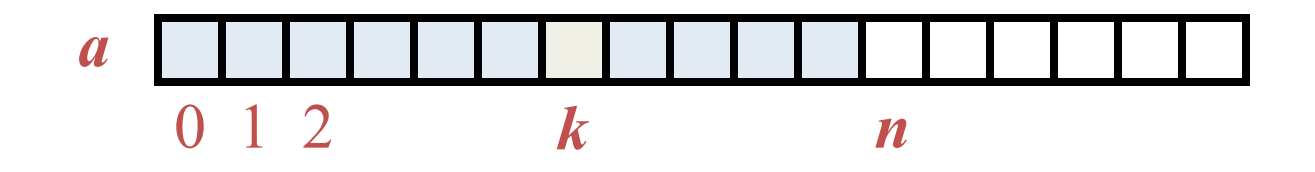

### DECLARING ARRAYS (FIRST WAY)

 $\ast$  The first way to create an array is to use an assignment to a literal form when initially declaring the array, using a syntax as:

elementType[] arrayName = {initialValue<sub>0</sub>, initialValue<sub>1</sub>, ..., initialValue<sub>N-1</sub>};

**The** *elementType* can be any Java base type or class name, and *arrayName* can be any valid Java identifier. The initial values must be of the same type as the array.

## DECLARING ARRAYS (SECOND WAY)

- **\*** The second way to create an array is to use the **n** ew operator.
	- + However, because an array is not an instance of a clas s, we do not use a typical constructor. Instead we use t he syntax:

#### new *elementType*[*length*]

- <sup>Ò</sup> *length* is a positive integer denoting the length of the new array.
- **\*** The new operator returns a reference to the new array, and typically this would be assigned to an a rray variable.

# RRAYS OF CHARACTERS OR OBJECT REFERENCES

#### **\* An array can store primitive elements, such as** characters**.**

$$
\begin{array}{|c|c|c|c|c|}\n \hline\n S & A & M & P & L & E \\
 \hline\n 0 & 1 & 2 & 3 & 4 & 5\n \end{array}
$$

**\* An array can also store references to objects.** 

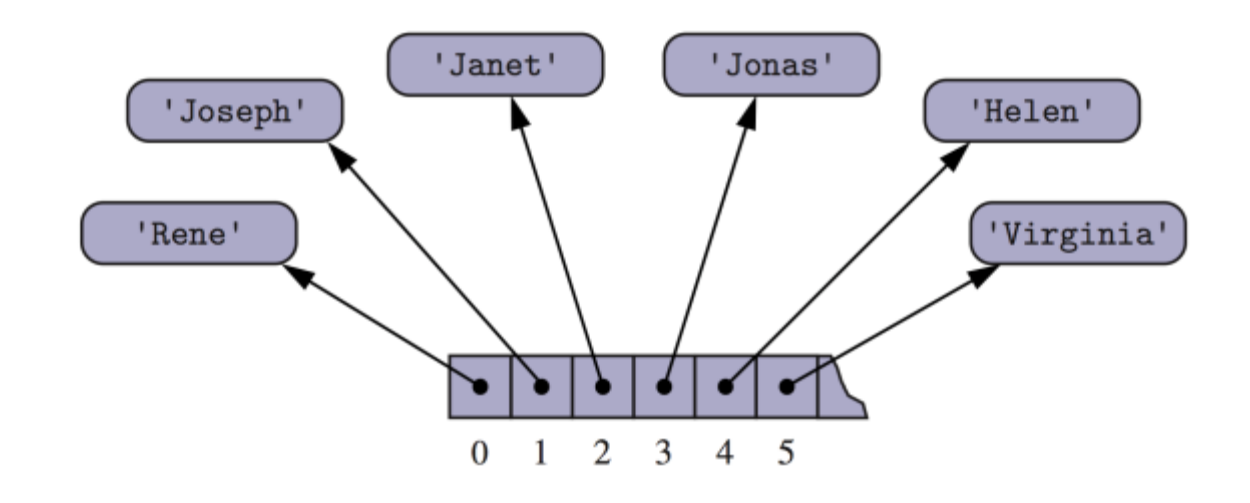

# OF OBJECTS: GAME ENTRIES

#### A game entry stores the name of a player and her best score so far in a game

 $\frac{1}{2}$  name of the person earning this score

 $//$  the score value

- **public class** GameEntry {  $\mathbf 1$
- private String name;  $\overline{2}$
- $\overline{3}$ private int score;
- /\*\* Constructs a game entry with given parameters..  $*/$ 4

```
5\overline{)}public GameEntry(String n, int s) {
```

```
6
      name = n;
```

```
\overline{\mathcal{L}}score = s;
```

```
9
     /** Returns the name field. */
```

```
10
      public String getName() { return name; }
```

```
/** Returns the score field. */11
```

```
public int getScore() { return score; }
12
```

```
/** Returns a string representation of this entry. */13
```

```
public String to String() \{14
```

```
return "(" + name + ", " + score + ");15
```

```
\rightarrow16
```
8

```
17
```
# A EXAMPLE: SCOREBOARD

- **\* Keep track of players and their best scores in an**  array, board
	- $+$  The elements of board are objects of class GameEntry
	- /\*\* Class for storing high scores in an array in nondecreasing order.  $*/$  $\mathbf{1}$
	- public class Scoreboard {  $\overline{2}$
	- 3
- **private int** numEntries =  $0$ ;  $//$  number of actual entries
	- **private** GameEntry[] board;  $\sqrt{2}$  array of game entries (names & scores)
	- /\*\* Constructs an empty scoreboard with the given capacity for storing entries.  $*/$ 5
	- **public** Scoreboard(int capacity)  $\{$ 6  $\overline{7}$ 
		- board =  $new$  GameEntry[capacity];

```
\frac{1}{\pi} more methods will go here
```
 $\ddotsc$ 36

8

 $\mathcal{F}$ 

 $\overline{4}$ 

### DDING AN ENTR

 $\times$  **To add an entry e into array board at index i, we** need to make room for it by shifting forward the  $n - i$  entries *board*[i], ..., *board*[ $n-1$ ]

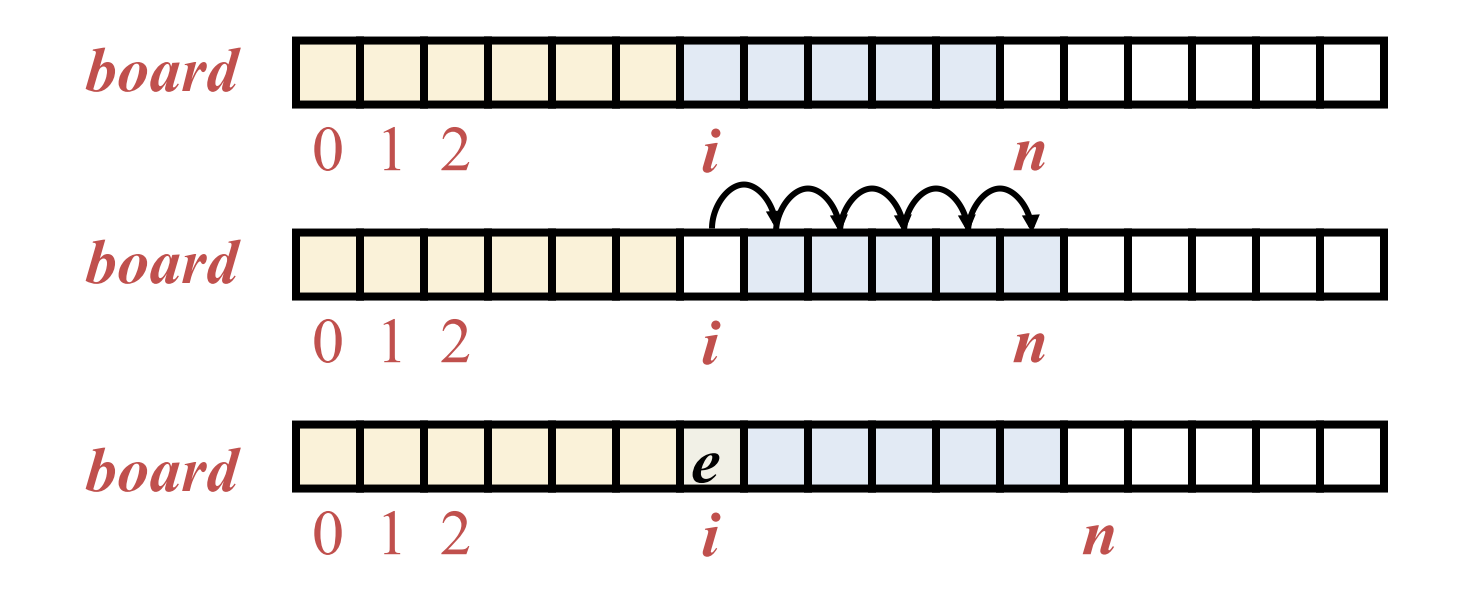

# ADDING AN ENTRY: JAVA EXAMPLE

```
/** Attempt to add a new score to the collection (if it is high enough) */9
10
      public void add (Game Entry e) \{11
        int newScore = e.getScore();
        // is the new entry e really a high score?
12
        if (numEntries < board.length | | newScore > board[numEntries-1].getScore()) {
13
          if (numEntries < board.length)\frac{1}{2} no score drops from the board
14
                                                        // so overall number increases
15
             numEntries++;// shift any lower scores rightward to make room for the new entry
16
          int j = numEntries - 1;
17
          while (j > 0 && board[j-1].getScore() < newScore) {
18
             \text{board}[j] = \text{board}[j-1];19
                                                        // shift entry from j-1 to j// and decrement j
20
            j \rightarrow j21
          board[j] = e;22
                                                        // when done, add new entry
23
24
```
#### REMOVING AN ENTR

 $\ast$  To remove the entry e at index i, we need to fill the hole left by e by shifting backward the  $n-i-1$  elements *board* $[i + 1], ...,$  *board* $[n - 1]$ 

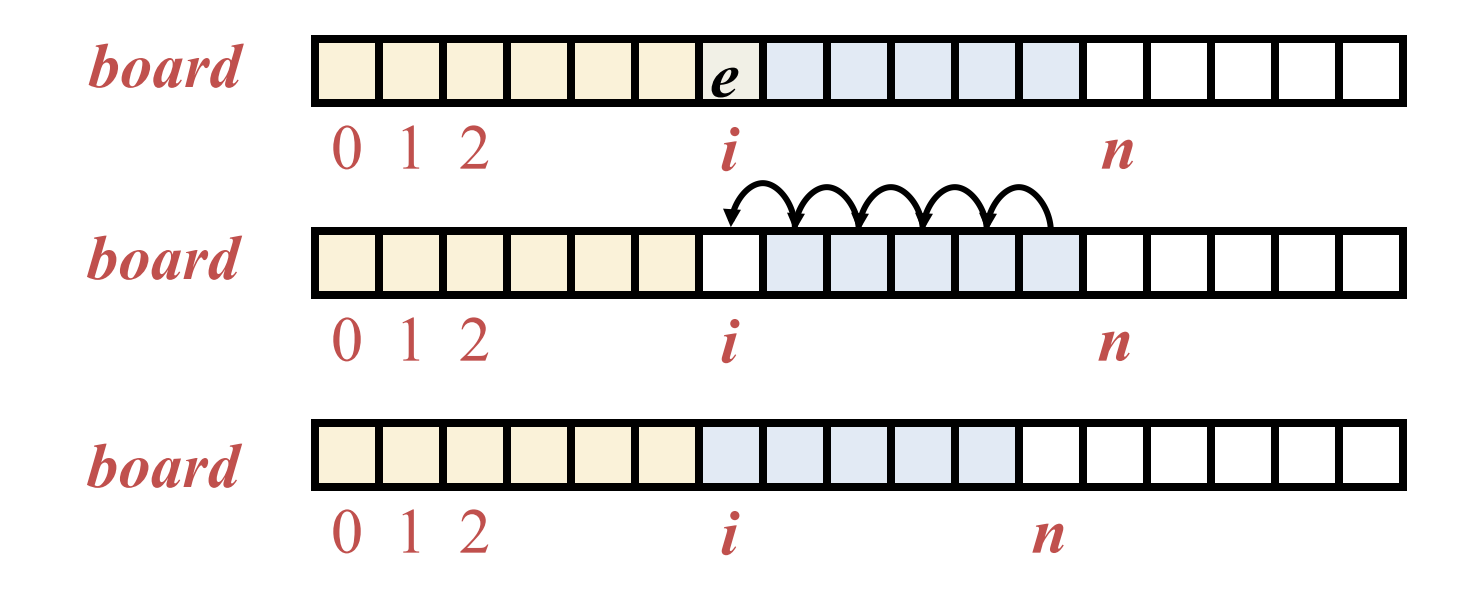

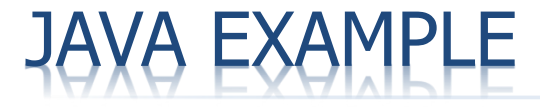

```
/** Remove and return the high score at index i. */25
      public GameEntry remove(int i) throws IndexOutOfBoundsException {
26
        if (i < 0 \mid | i > = numEntries)
27
           throw new IndexOutOfBoundsException("Invalid index: " + i);
28
29
        GameEntry temp = board[i];
                                                         \frac{1}{2} save the object to be removed
        for (int j = i; j < numEntries - 1; j++) // count up from i (not down)
30
           \text{board}[j] = \text{board}[j+1];\sqrt{2} move one cell to the left
31
32
        board[numEntries -1] = null;
                                                         \frac{1}{2} null out the old last score
33
        numEntries—;34
                                                         // return the removed object
        return temp;
35
      \left\{ \right\}
```
#### INSERTION-SORT ALGORITHM

Algorithm InsertionSort $(A)$ :

*Input:* An array A of *n* comparable elements **Output:** The array  $A$  with elements rearranged in nondecreasing order for k from 1 to  $n-1$  do Insert  $A[k]$  at its proper location within  $A[0], A[1], \ldots, A[k]$ .

Code Fragment 3.5: High-level description of the insertion-sort algorithm.

The algorithm proceeds by considering one element at a time, placing the element in the correct order relative to those before it.

#### Insertion-Sort Java Example:

```
public class InsertionSort {
  /** Insertion-sort of an array of characters into nondecreasing order */
  public static void insertionSort(char[] data) {
    int n = data.length;for (int k = 1; k < n; k++) {
                                 // begin with second character
                                         // time to insert cur=data[k]
     char cur = data[k];
                                        // find correct index j for cur
     int j = k;
     while (j > 0 && data[j-1] > cur) { // thus, data[j-1] must go after cur
       data[i] = data[i-1];// slide data[j-1] rightward
                                           // and consider previous j for cur
       j-;
     Y
     data[j] = cur;// this is the proper place for cur
   }
  ł
  public static void main(String[] args) {
    char[] a = \{ 'B', 'C', 'D', 'A', 'E', 'H', 'G', 'F' \};System.out.println(java.util.Arrays.toString(a));
    insertionSort(a);System.out.println(java.util.Arrays.toString(a));
 }
```
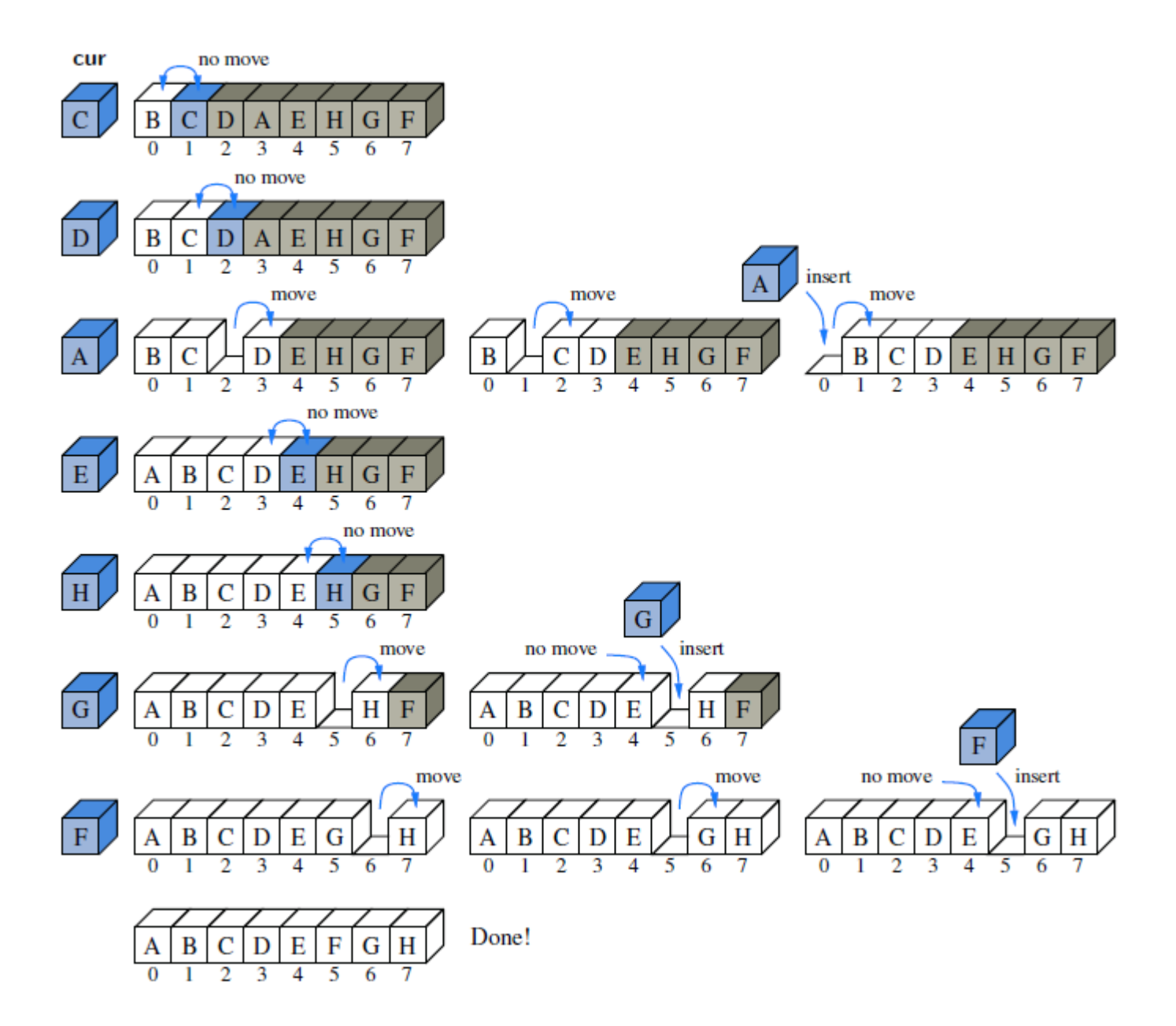

## TWO DIMENSIOANL ARRAYS

**\*** Array-of-arrays: we can define a two-dimensional array to be an array with each of its cells being another arra y

#### $int[$  |[ ] data = new int[8][10];

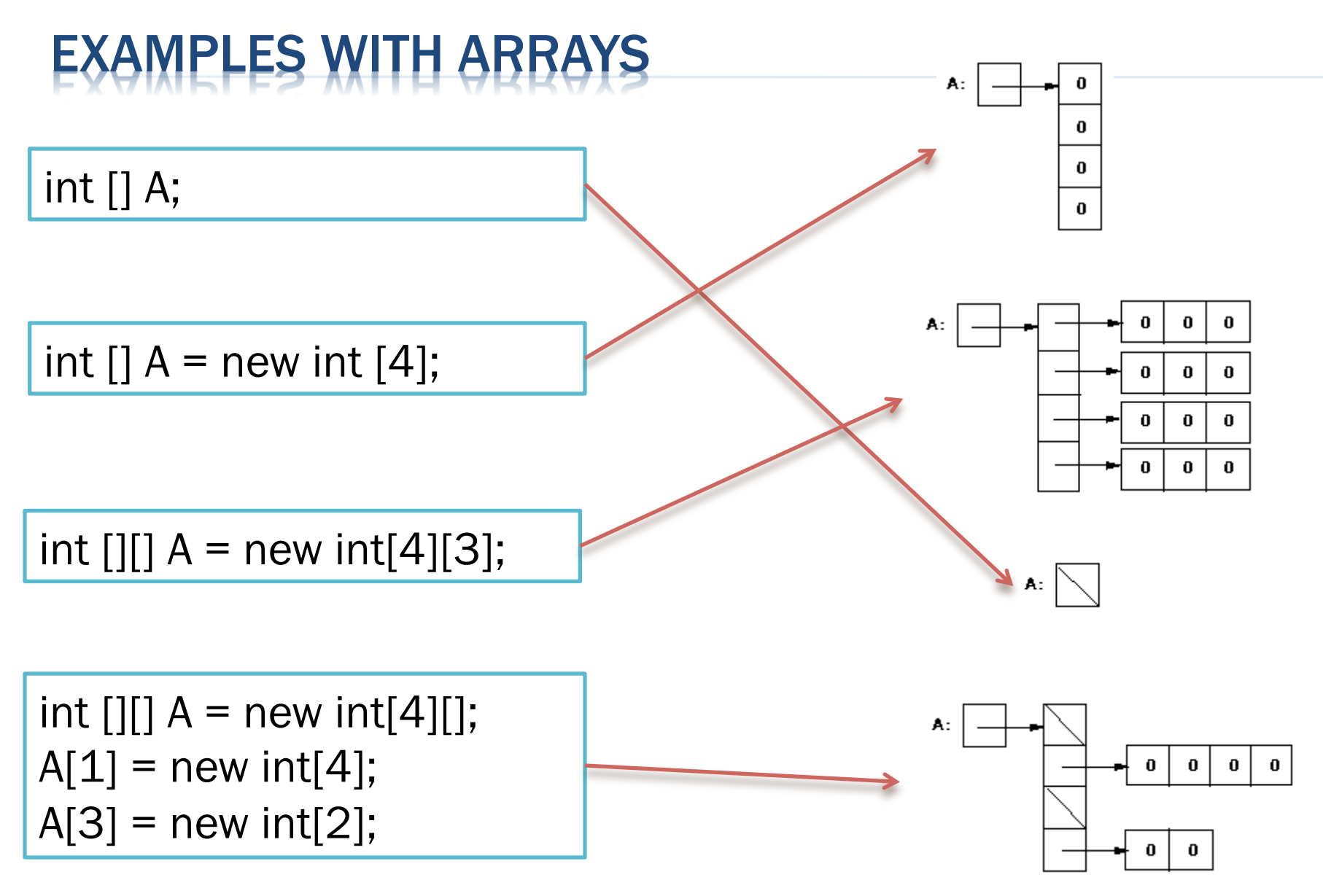

RESOURCE: http://pages.cs.wisc.edu/~cs368-2/JavaTutorial/NOTES/Java\_vs.html

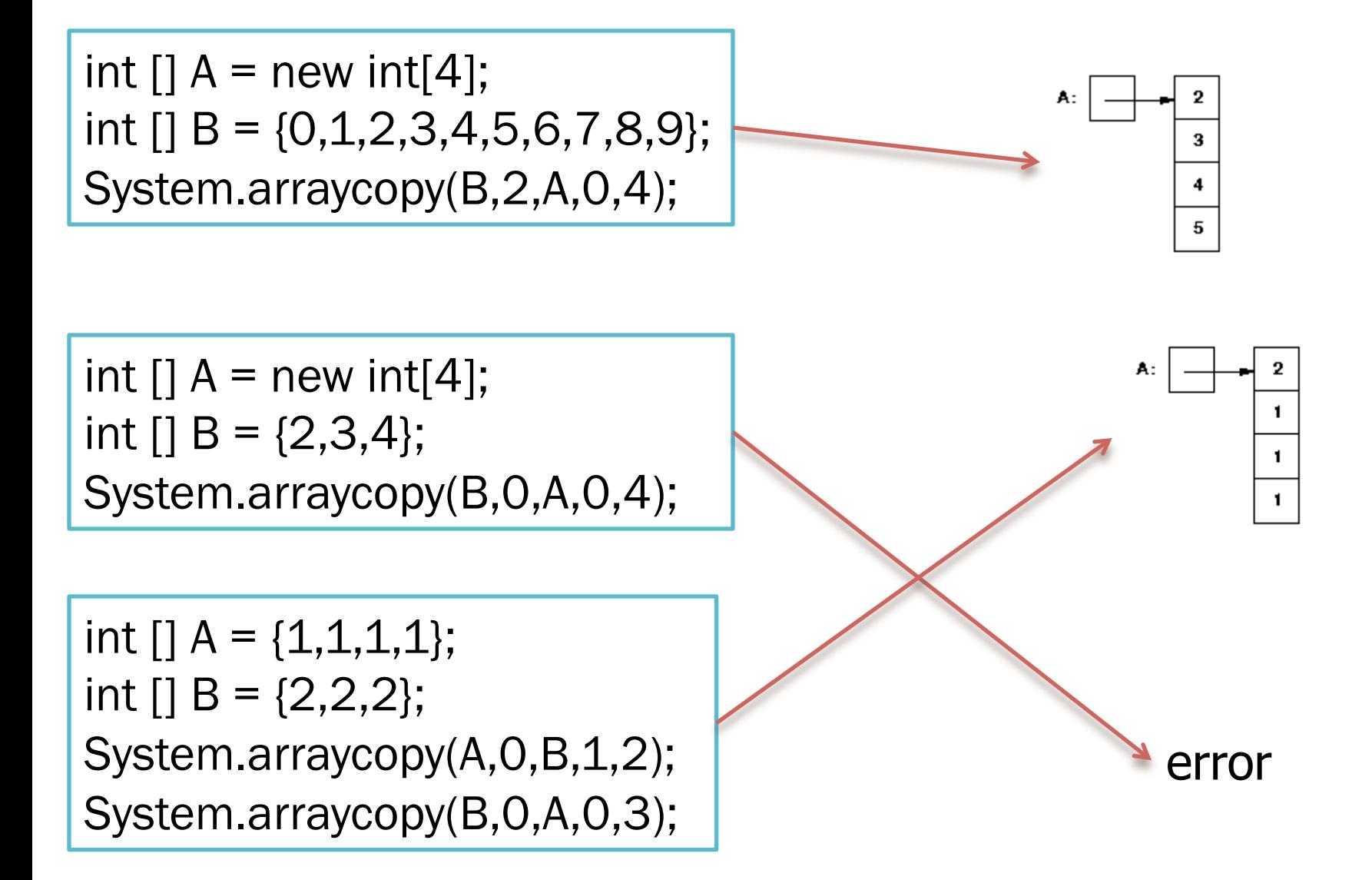

int  $[$ ] A = new int $[4]$ ; int []  $B = \{0,1,2,3,4,5,6,7,8,9\};$ System.arraycopy(B,8,A,0,4);

int  $[||] A$  = new int [4] [3]; int []  $B = \{1, 2, 3, 4, 5, 6, 7, 8, 9, 10\};$ System.arraycopy(B,0,A[0],0,3); System.arraycopy(B,1,A[1],0,3); System.arraycopy(B,2,A[2],0,3); System.arraycopy(B,3,A[3],0,3);

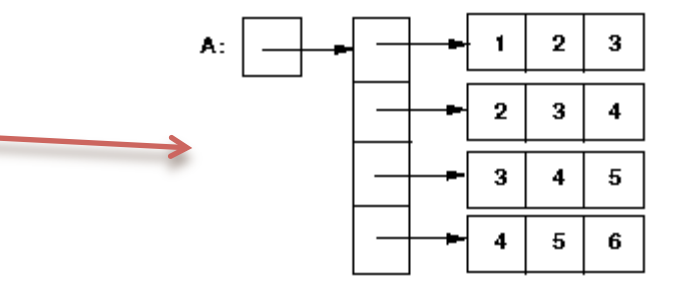

error

### TIC-TAC-TOE USING 2D-ARRAYS

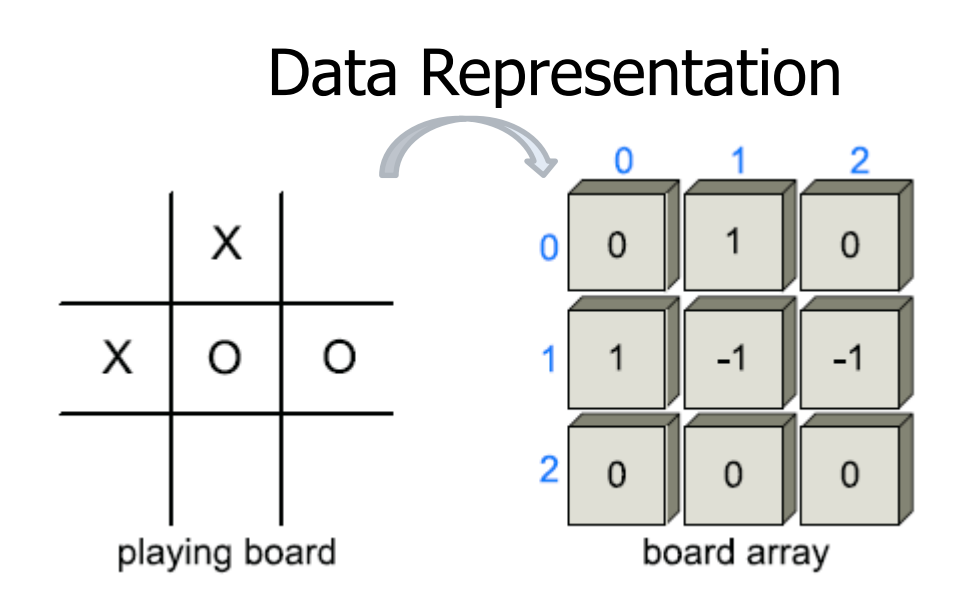

Data Representation<br>
Data Representation<br>
Data Representation board array be integers, with a 0 indicating an empty cell, a 1 indicating an  $X$ , and a  $-1$ indicating an O.

> Given board configuration, X or O wins, if the values of a row, column, or diagonal add up to 3 or −3, respectively.

#### TIC-TAC-TOE JAV A EXAMPLE

```
© 2014 Goodrich, Tamassia, Gold \frac{1}{2} /** Simulation of a Tic-Tac-Toe game (does not do strategy). */<br>2 public class TicTacToe {
                                   2
                                        public static final int X = 1, 0 = -1;
                                   3
                                                                                        // players
                                        public static final int EMPTY = 0;
                                                                                        // empty cell
                                   4
                                        private int board \vert\vert\vert = new int [3] [3];
                                                                                        // game board
                                   5
                                                                                        // current player
                                   6
                                        private int player;
                                   7
                                        /* Constructor */8
                                        public TicTacToe() \{ clearBoard(); \}9
                                        /* Clears the board */public void clearBoard() {
                                  10
                                          for (int i = 0; i < 3; i++)
                                  11
                                            for (int j = 0; j < 3; j++)
                                  12
                                               board[i][j] = EMPTY;13
                                                                                        // every cell should be empty
                                          player = X;
                                                                                        // the first player is 'X'
                                  14
                                  15
                                        /** Puts an X or O mark at position i, j. */16
                                        public void putMark(int i, int j) throws IllegalArgumentException {
                                  17
                                  18
                                          if ((i < 0) || (i > 2) || (j < 0) || (j > 2))throw new IllegalArgumentException("Invalid board position");
                                  19
                                 20
                                          if (board[i][j] != EMPTY)
                                 21
                                            throw new IllegalArgumentException("Board position occupied");
                                 22
                                          \text{board}[i][j] = \text{player};// place the mark for the current player
                                                                        // switch players (uses fact that O = -X)
                                 23
                                          player = - player;24
                                         ł
                                        /** Checks whether the board configuration is a win for the given player. */25
                                 26
                                        public boolean is Win(int mark) \{27
                                          return ((board[0][0] + board[0][1] + board[0][2] == mark*3)
                                                                                                                //row 028
                                                   || (board[1][0] + board[1][1] + board[1][2] == mark*3)
                                                                                                               //row 1\frac{1}{2} (board[2][0] + board[2][1] + board[2][2] == mark*3)
                                 29
                                                                                                               //row 2|| (board[0][0] + board[1][0] + board[2][0] == mark*3)
                                 30
                                                                                                               // column 0
                                                   || (board[0][1] + board[1][1] + board[2][1] == mark*3)
                                 31
                                                                                                               // column 1
                                 32
                                                   || (board[0][2] + board[1][2] + board[2][2] == mark*3)
                                                                                                               // column 2
                                 33
                                                   || (board[0][0] + board[1][1] + board[2][2] == mark*3)
                                                                                                               // diagonal
                                                   || (board[2][0] + board[1][1] + board[0][2] == mark*3));
                                 34
                                                                                                                           21 35
```
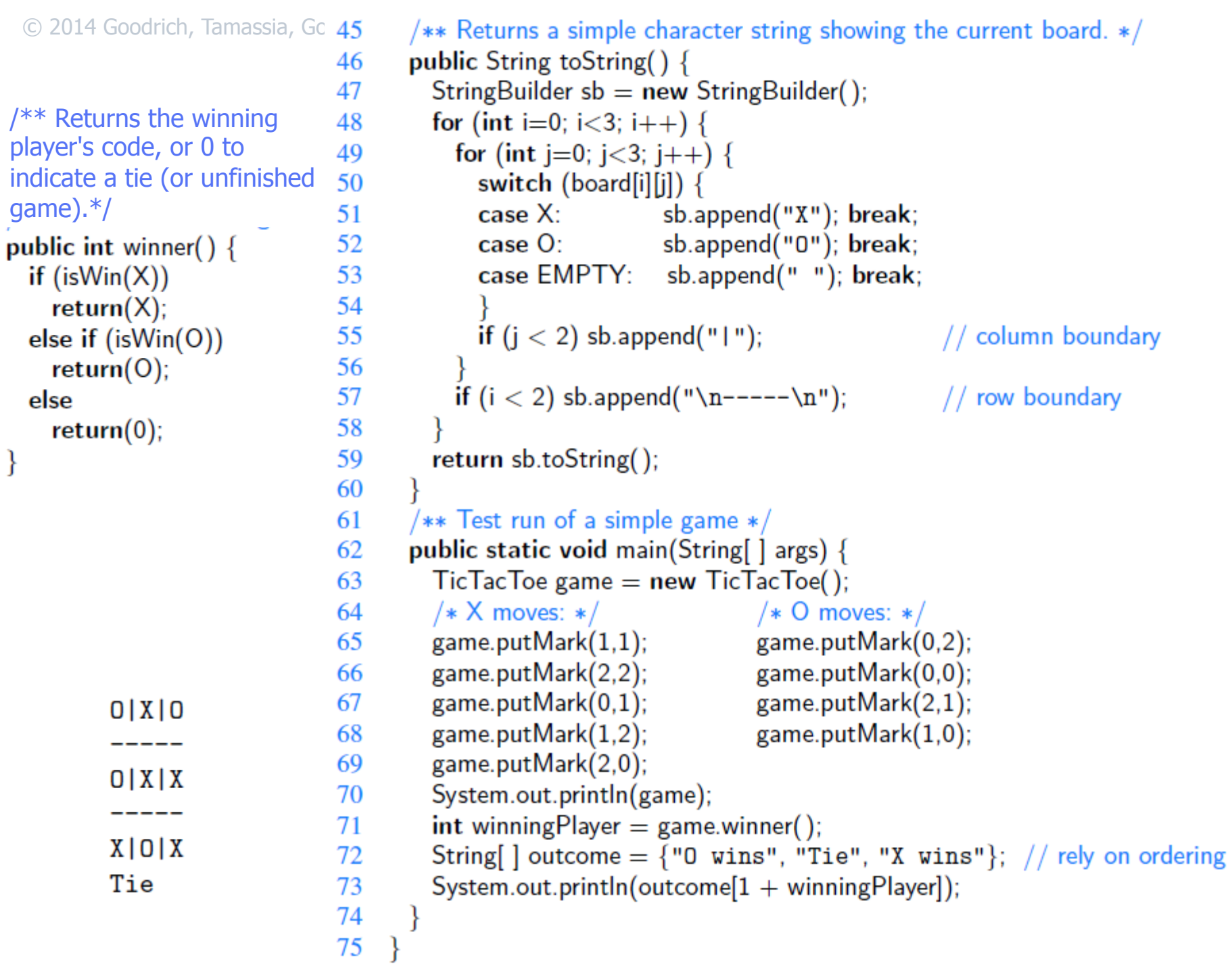